Notensatz: Wolfgang Röpnack 2003 2. Stimme: Günther Bellmann

## **Sünnros**

Vierlande

Erste Aufzeichnungen aus dem 19. Jahrhundert in den Notenbüchern von Musikanten aus Bergedorf. Veröffentlicht von Anna Helms & Julius Blasche in der Sammlung "Bunte Tänze", 1912 Leipzig

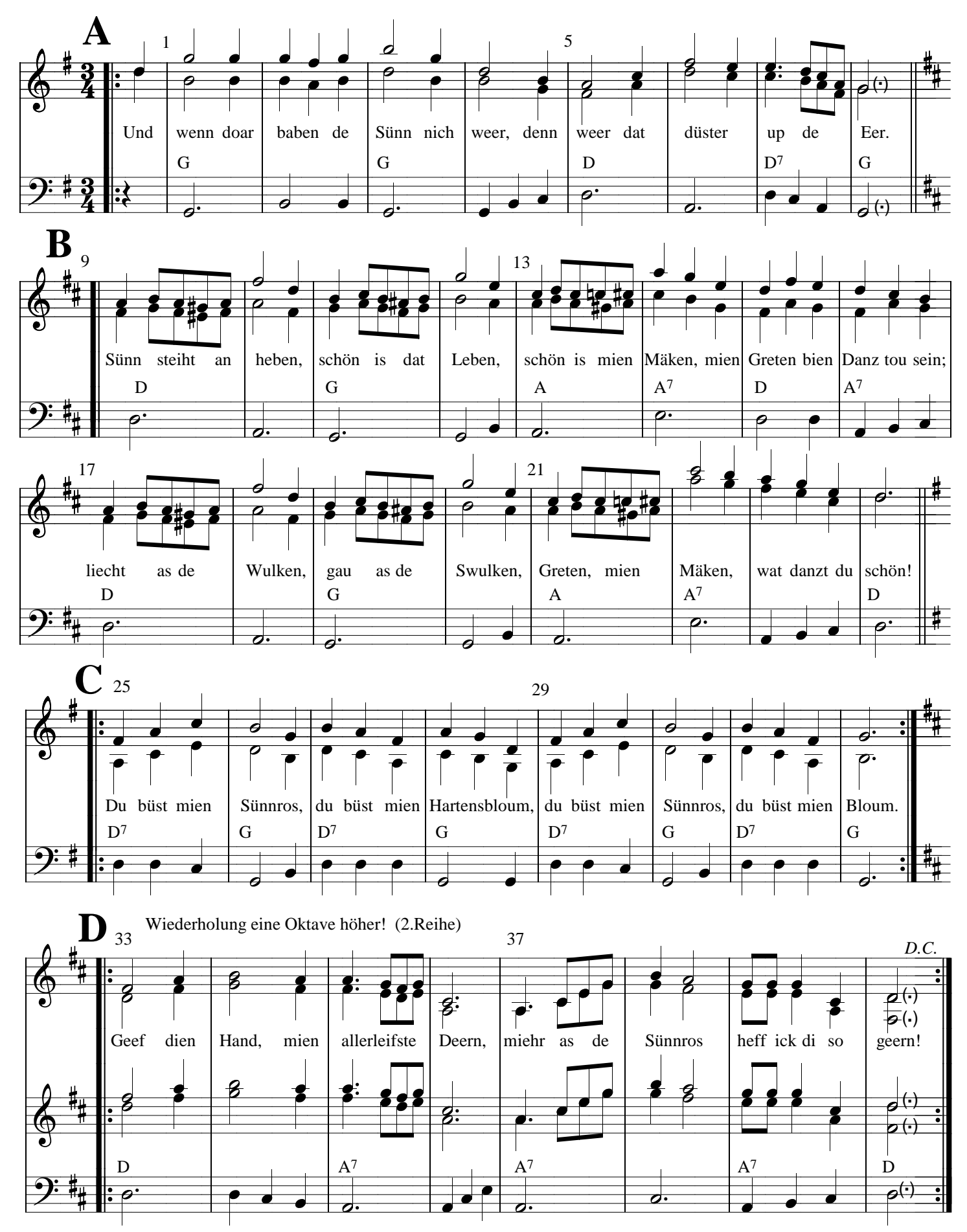